## CudaText 1.88.3 klavye kısayolları

## Genel

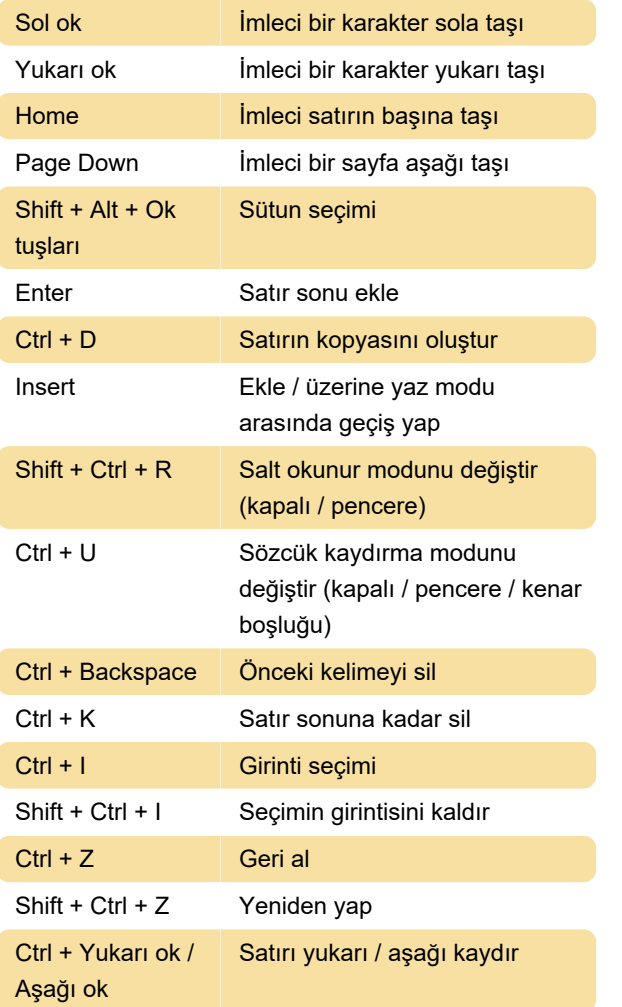

## Dosya

Ctrl + N Yeni dosya

## İletişim kutusu

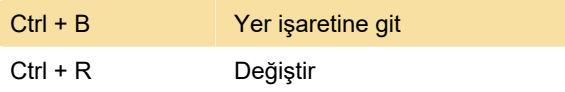

Son değişiklik: 11.11.2019 20:10:46

Daha fazla bilgi için: [defkey.com/tr/cudatext-klavye](https://defkey.com/tr/cudatext-klavye-kisayollari?filter=basic)[kisayollari?filter=basic](https://defkey.com/tr/cudatext-klavye-kisayollari?filter=basic)

[Bu PDF'yi özelleştir...](https://defkey.com/tr/cudatext-klavye-kisayollari?filter=basic?pdfOptions=true)